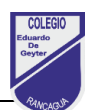

## **Ticket de Salida N° 30 ARTES**

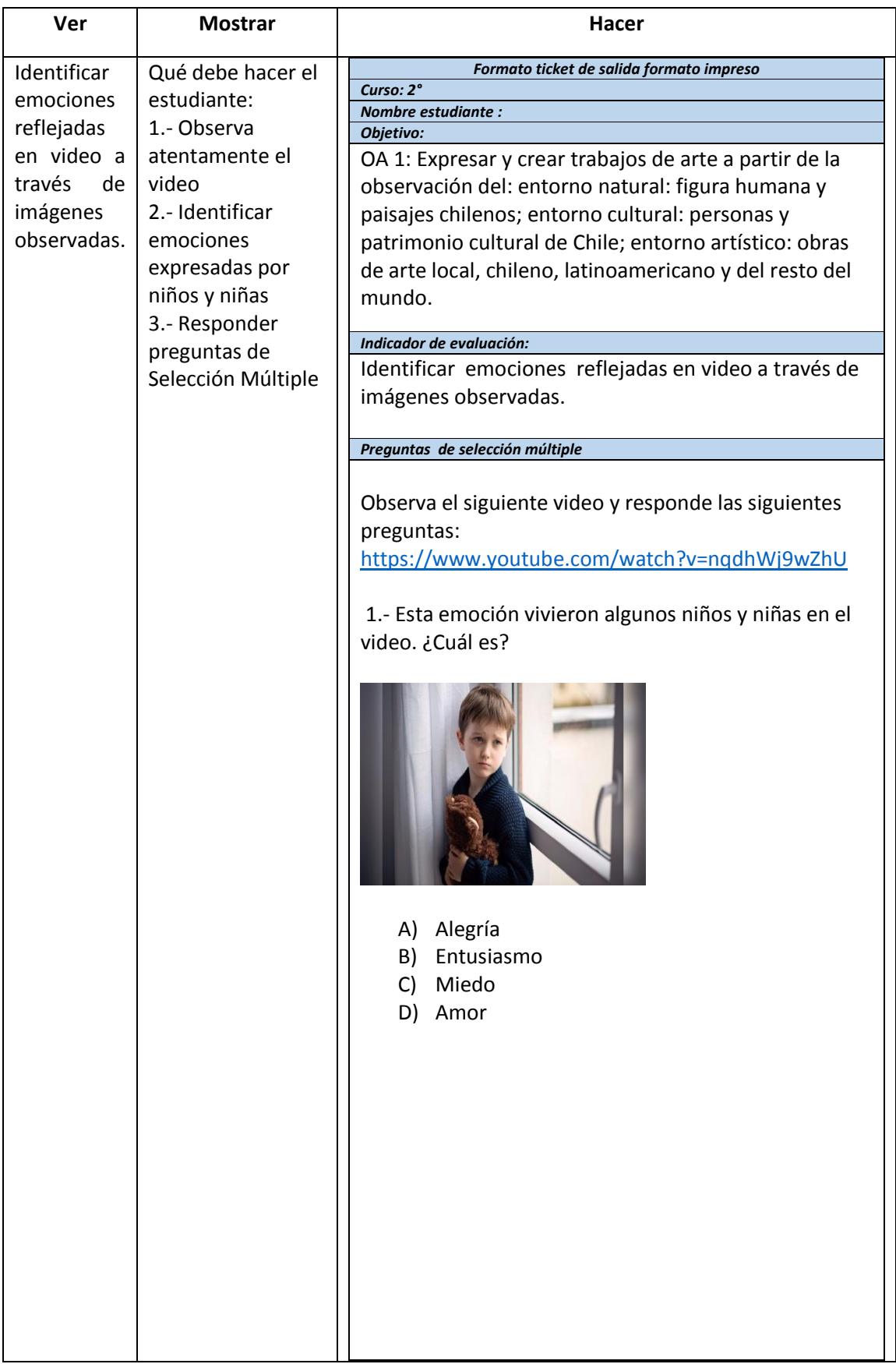

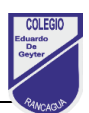

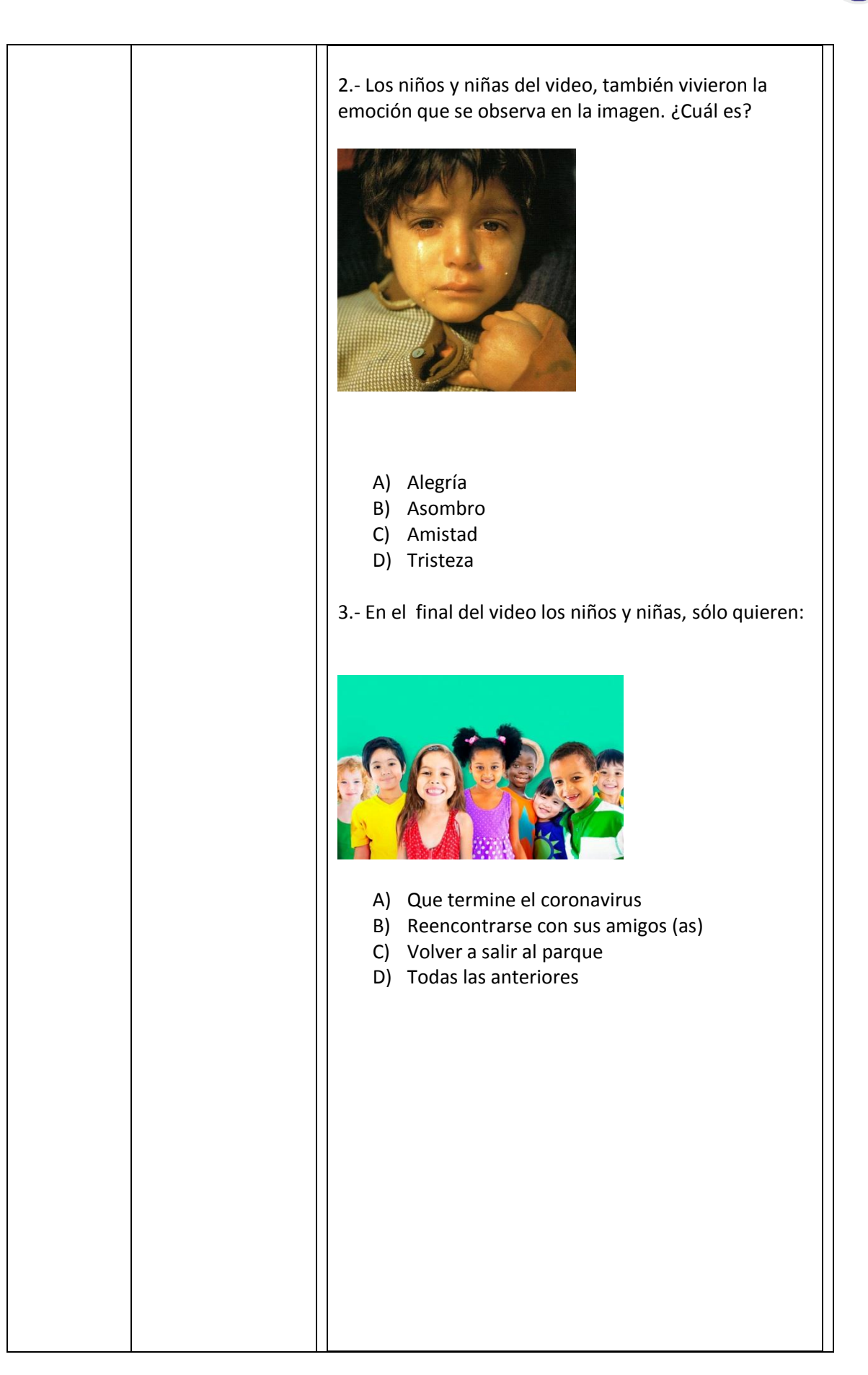

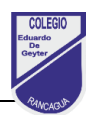

## **Guía de Trabajo**

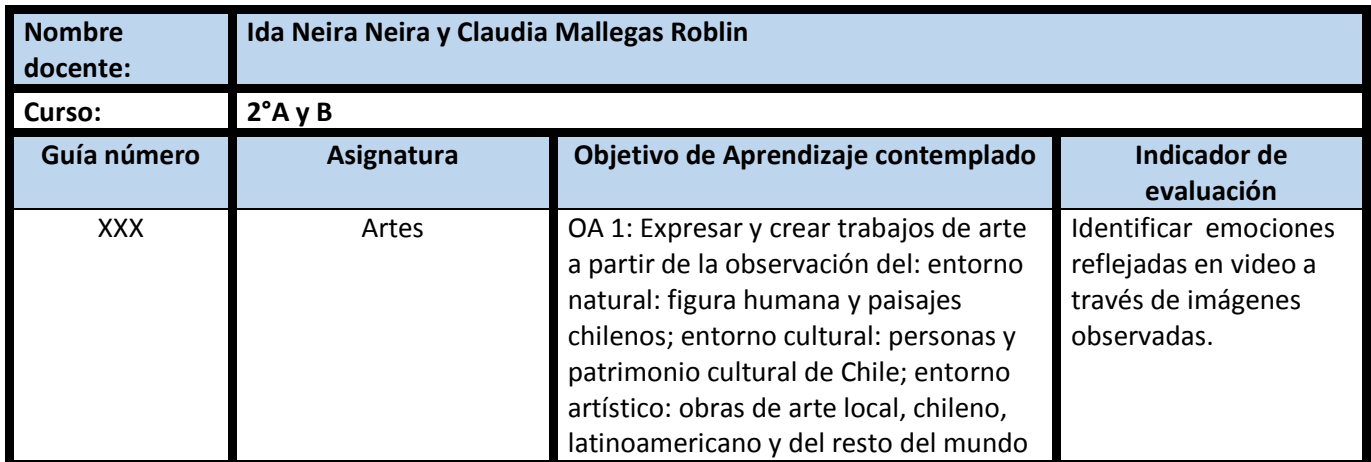

## **CUADRO DE INSTRUCCIONES**

- 1.- Observa atentamente el video <https://www.youtube.com/watch?v=nqdhWj9wZhU>
- 2.- Identifica las emociones vividas por los niños y niñas
- 3.- Identifica emociones reflejadas en las imágenes observadas
- 4.- Responder preguntas de Selección Múltiple

## **GUIÓN METODOLÓGICO**

Para responder el siguiente Ticket de Salida de manera digital deberás ingresar a tu correo. Luego pinchar sobre el correo que dice Ticket de Salida N°30 en el asunto. Una vez abierto el correo pincha el link de acceso y comienza responder tu Ticket de Salida. Una vez que selecciones la alternativa ve al botón morado que se encuentra en la esquina inferior izquierda de la pantalla y pincha ENVIAR.

2°A:<https://forms.gle/P9aDtYLL7VzBugcj9>

2°B:<https://forms.gle/sjFzkXTdiox1mHVQ8>

**1.1** Para responder tu Ticket de Salida ve al colegio y retira la versión impresa. Enviar tu trabajo a los correos corporativos de tus profesoras de asignatura. Para este trabajo contarás con un plazo de 24 horas. Luego tu apoderado debe acercarse a dejar tu ticket de salida para que tu profesora te entregue retroalimentación respecto al trabajo realizado.

**2- Algunos conceptos que pueden facilitar tu comprensión del texto que acabas de leer son:**